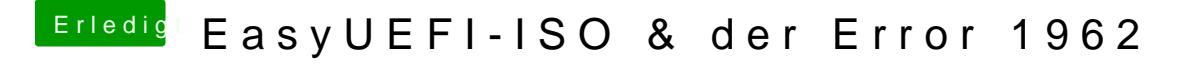

Beitrag von g-force vom 7. April 2020, 20:32

Zeig mal deine "config.plist", dann können wir das vermutlich ändern.